There are no translations available.

Níže uvedený postup je vhodný pro porovnání dvou textů, které se liší pouze v rámci jednotlivých řádků, avšak řádky v textu nepřibývají, neubývají ani se nikam nepřesouvají.

Šablona využívá rekurzi, což některým parserům nedělá dobře. Např. Saxon.

Funguje však např. s MSXML - vyzkoušeno.

## **XML**

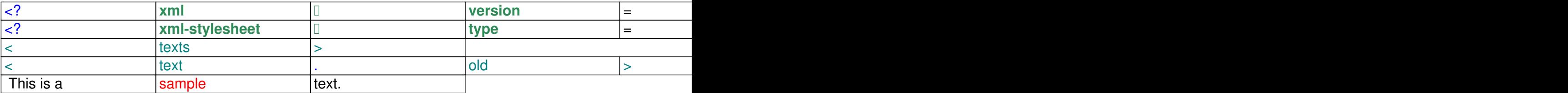

## Sample text continues.

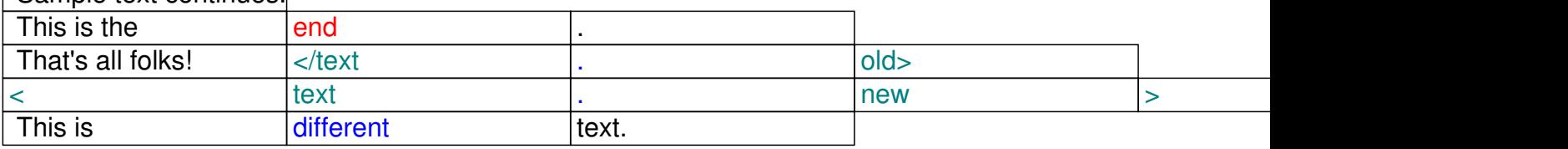

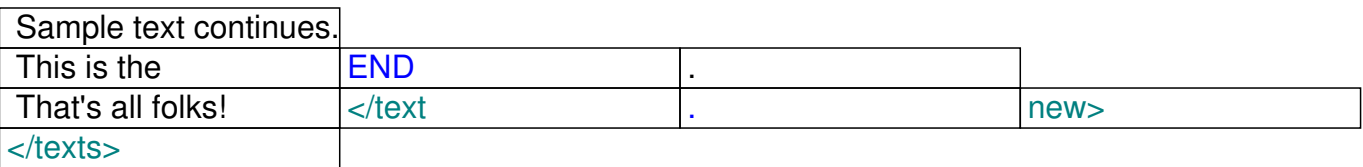

## **XSL**

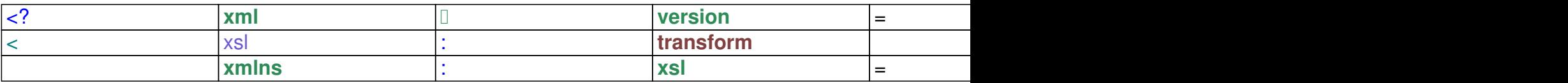

http://www.w3.org/1999/XSL/Transform

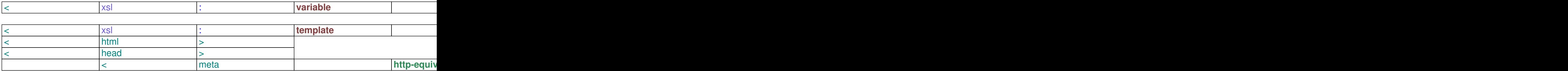

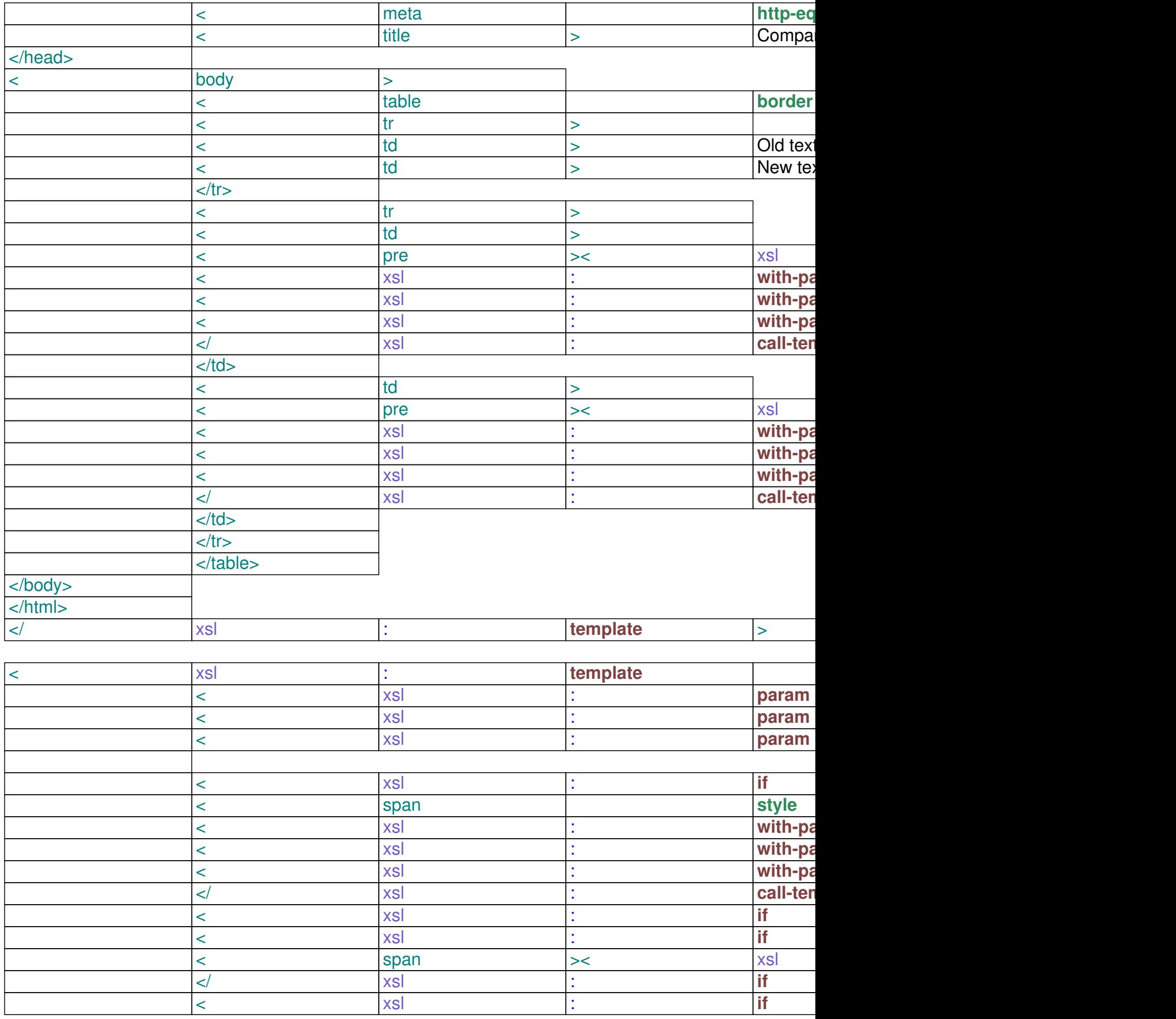

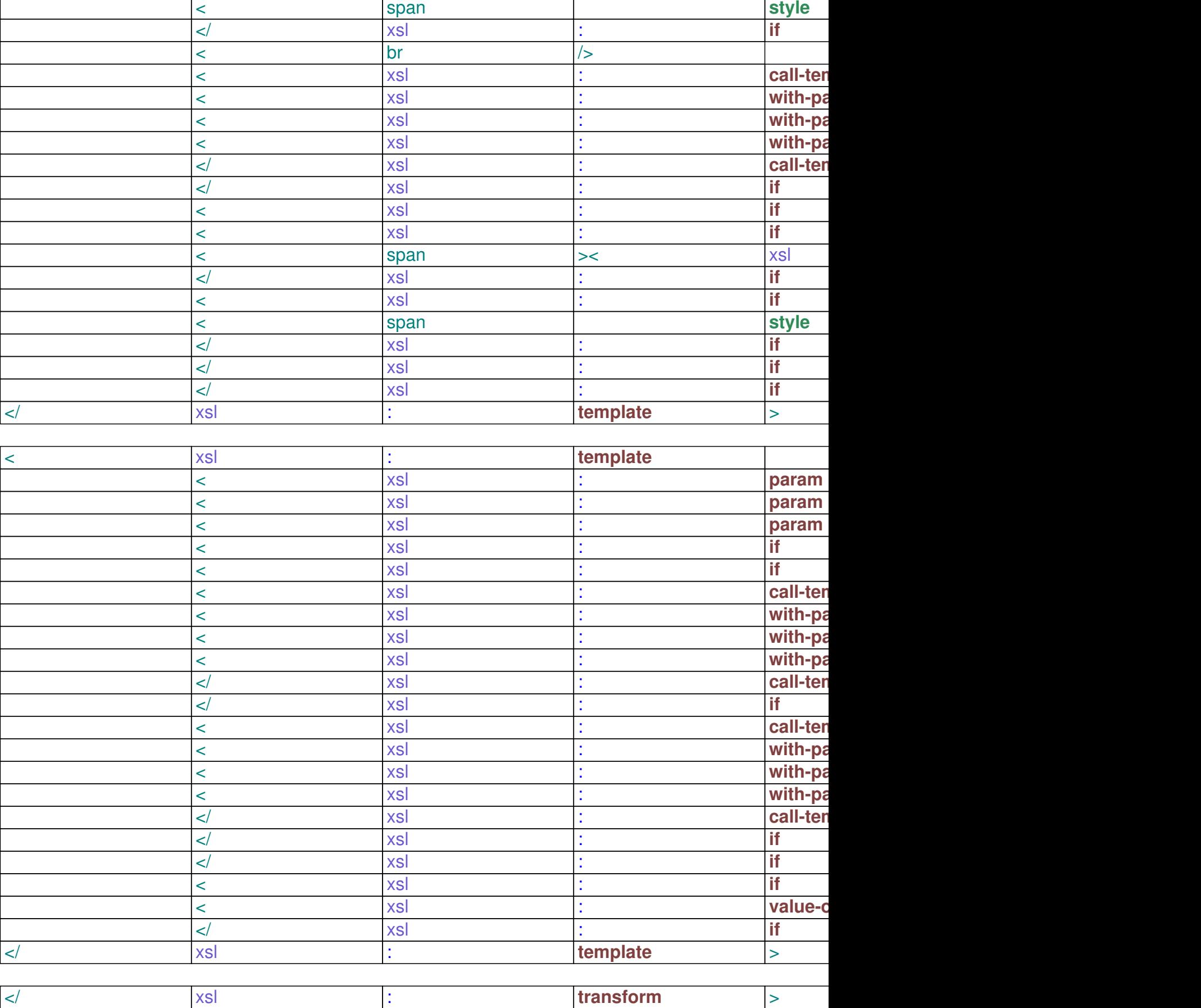

 $\overline{\phantom{a}}$ 

## **Výstup v HTML**

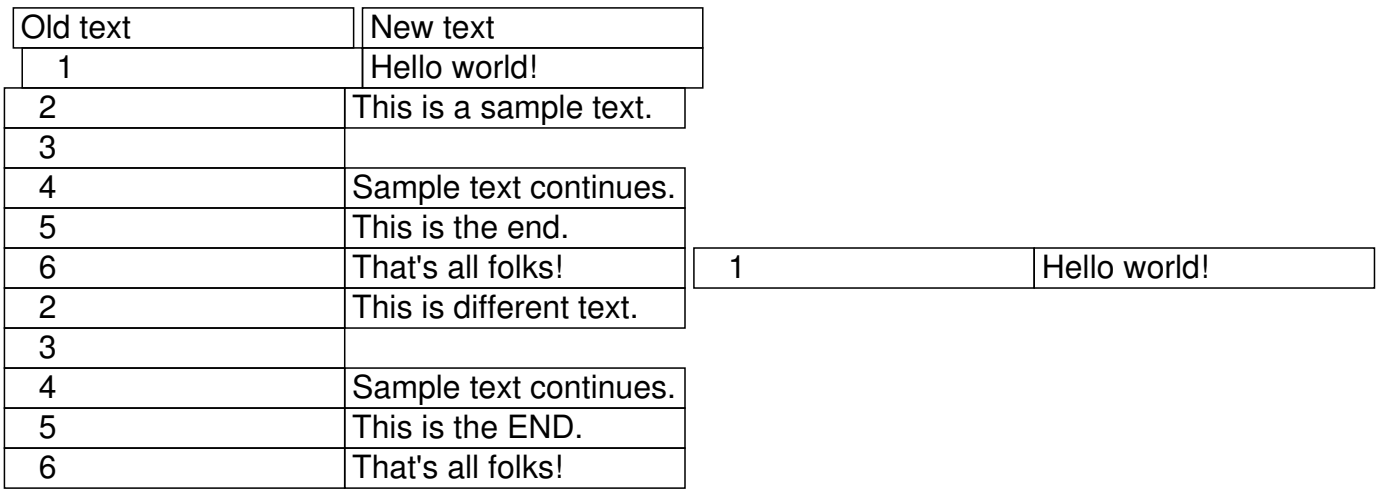